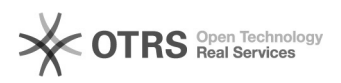

## Имя компьютера не отображается на Canon MF5900

## 02.05.2024 04:56:31

## **Печать статьи FAQ**

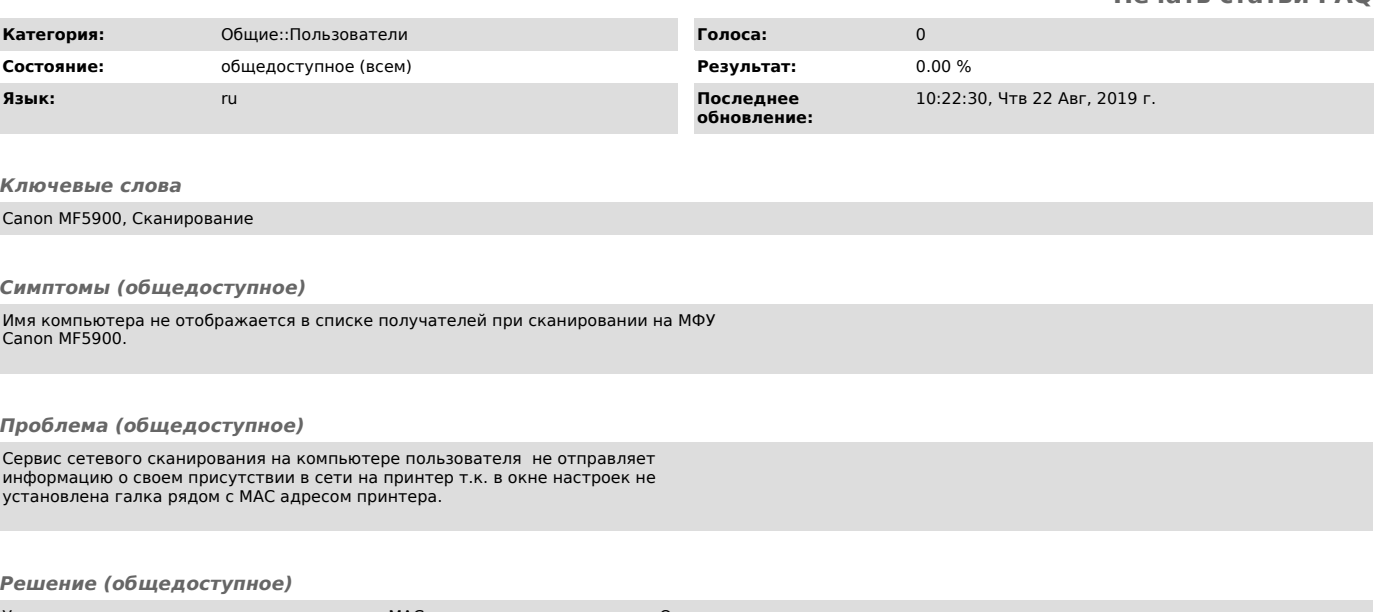

Установить галку в окне настроек напротив МАС адреса данного принтера. Окно<br>управления доступно через значек в трее.<br>(следует иметь в виду что у принтера МF5900 имеются ограничения на количество<br>одновременно подключенны